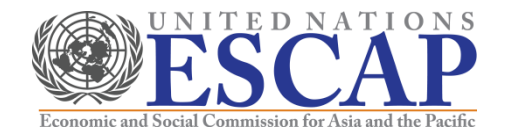

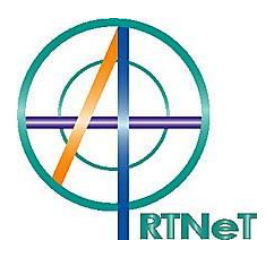

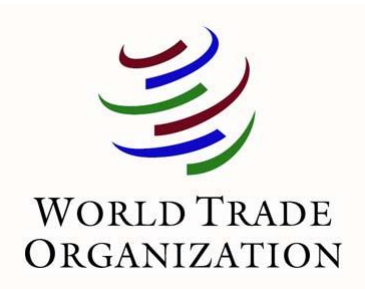

# **Recent Advances in the Field of Trade Theory and Policy Analysis Using Micro-Level Data**

July 2012 Bangkok, Thailand

Cosimo Beverelli and Nadia Rocha (World Trade Organization)

# **Content**

- a) Basic regression in Stata (see "ols.do")
- b) Panel data regressions in Stata (see "panel.do")
- Stata's regress command runs a simple OLS regression
	- *Regress depvar indepvar1 indepvar2 …., options*
- Always use the option robust to ensure that the covariance estimator can handle heteroskedasticity of unknown form
- Usually apply the cluster option and specify an appropriate level of clustering to account for correlation within groups
- Rule of thumb: apply cluster to the most aggregated level of variables in the model
	- Example: In a model with data by city, state, and country, cluster by country

# b) Panel data regressions in Stata

- Fixed effects (within) estimation
- Brute force OLS
- LSDV
- Random effects
- Testing for fixed vs. random effects

# Fixed effects (within) estimation

- A variety of commands are available for estimating fixed effects regressions
- The most efficient method is the fixed effects regression (within estimation), *xtreg*
- Stata's *xtreg* command is purpose built for panel data regressions
- Use the *fe* option to specify fixed effects
- Make sure to set the panel dimension before using the *xtreg* command, using *xtset*
- For example:
	- *xtset countries* sets up the panel dimension as countries
	- *xtreg depvar indepvar1 indepvar2 ..., fe runs a regression with fixed effects by* country
- Hint: *xtset* cannot work with string variables, so use (e.g.) *egen countries = group(country)* to convert string categories to numbers

# Fixed effects (within) estimation (ct'd)

- As with regress, always specify the robust option with *xtreg*
- *xtreg, robust* will automatically correct for clustering at the level of the panel variable (firms in the previous example)
- Note that *xtreg* can only include fixed effects in one dimension. For additional dimensions, enter the dummies manually (see slide 8)

## Brute force OLS

- The fixed effects can enter as dummies in a standard regression (brute force OLS)
	- *Regress depvar indepvar1 indepvar2 … dum1 dum2 …., options*
	- Specify *dum\** to include all dummy variables with the same stem
- Stata automatically excludes one dummy if a constant is retained in the model
- With the same clustering specification, results should be identical between regress with dummy variables and *xtreg, fe*

# Brute force OLS (ct'd)

- To create dummy variables based on categories of another variable, use the tabulate command with the gen() option
- For example:
	- *Quietly tabulate country, gen(ctry\_dum\_)*
	- Will produce ctry dum 1, ctry dum 2, etc. automatically
	- Then *regress depvar indepvar1 indepvar2 … ctry\_dum\_\*, robust cluster()*
- Or you can use the *i.varname* command to creates dummies
	- *regress depvar indepvar1 indepvar2 … i.country, robust cluster()*

# LSDV

- The least-squares dummy variable (LSDV) estimator estimates the model without the within transformation and with the inclusion of  $N$  individual dummy variables
	- *areg depvar indepvar1 indepvar2 … , absorb(varname) robust cluster()*
	- where *varname* is the categorical variable to be absorbed

## Random effect estimation

- By specifying the *re* option, *xtreg* can also estimate random effects models
	- *xtreg depvar indepvar1 indepvar2 …, re vce(robust)*
- As for the fixed effects model, you need to specify *xtset* first
	- *xtset countries*
	- *xtreg depvar indepvar1 indepvar2 …, robust re*
	- Runs a regression with random effects by country
- Fixed and random effects can be included in the same model by including dummy variables
- An alternative that can also be used for multiple dimensions of random effects is *xtmixed* (outside our scope)

## Testing for fixed vs. random effects

- The fixed effects model always gives consistent estimates whether the data generating process is fixed or random effects, but random effects is more efficient in the latter case
- The random effects model only gives consistent estimates if the data generating process is random effects
- Intuitively, if random effects estimates are very close to fixed effects estimates, then using random effects is probably an appropriate simplification
- If the estimates are very different, then fixed effects should be used

# Testing for fixed vs. random effects (ct'd)

- The Hausman test exploits this intuition
- To run it:
	- xtreg  $\ldots$ , fe
	- estimates store fixed
	- xtreg …, re
	- estimates store random
	- hausman fixed random
- If the test statistic is large, reject the null hypothesis that random effects is an appropriate simplification
- Caution: the Hausman test has poor properties empirically and you can only run it on fixed and random effects estimates that do not include the robust option
- The *xtoverid* test (after *xtreg, fe*) should always be preferred to the Hausman test because it allows for cluster-robust standard errors